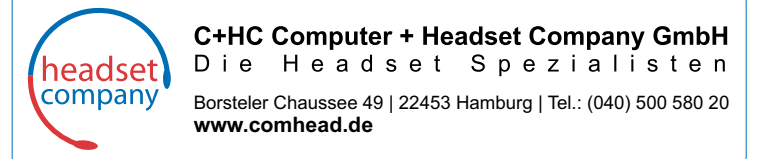

## **Comhead Busylight Phone**

## **Einrichtungsanleitung**

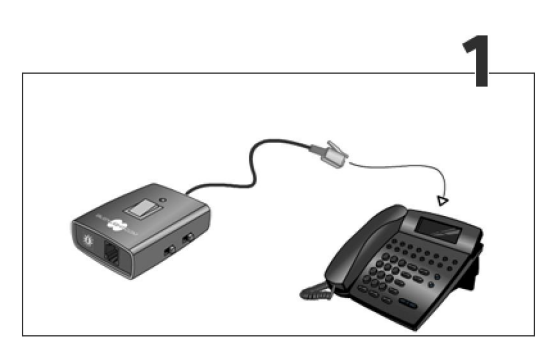

1. Stecken Sie das Anschlusskabel des Busylight-Adapters in die Headset-Buchse des Telefons.

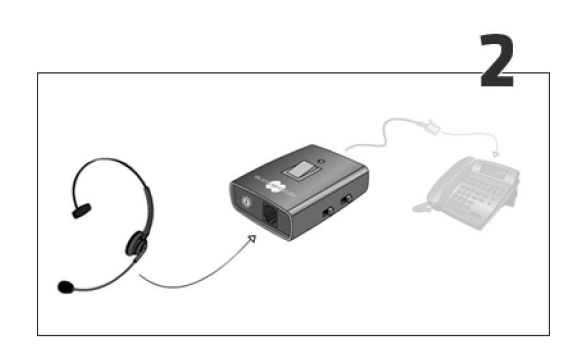

2. Stecken Sie nun das Anschlusskabel des Headsets in die vordere Buchse des Busylight-Adapters.

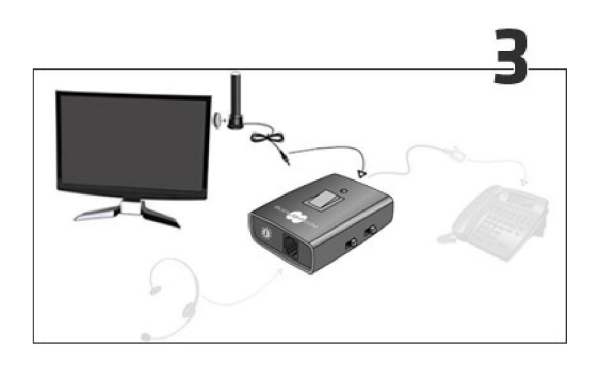

3. Stecken Sie die Busylight-Lampe in den Busylight-Adapter und befestigen Sie die Lampe an einen gut sichtbaren Ort. Vermeiden Sie direkte Sonneneinstrahlung.

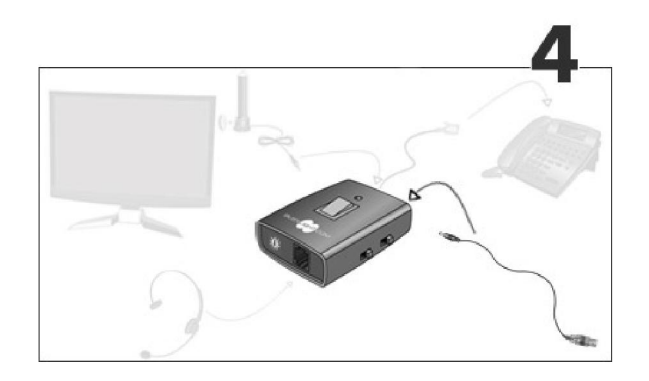

4. Verbinden Sie nun den Busylight-Adapter, zur Stromversorgung, mit dem USB-Kabel an den PC oder an ein USB-Netzteil.

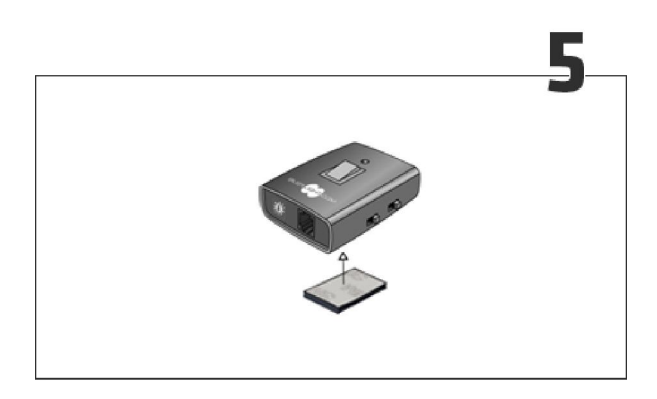

5. Befestigen Sie den Busylight-Adapter am Tisch.

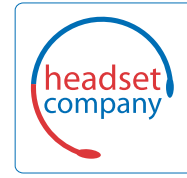

C+HC Computer + Headset Company GmbH<br>Die Headset Spezialisten

Borsteler Chaussee 49 | 22453 Hamburg | Tel.: (040) 500 580 20 **www.comhead.de**